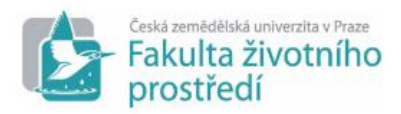

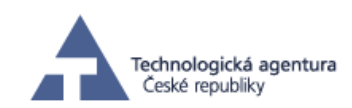

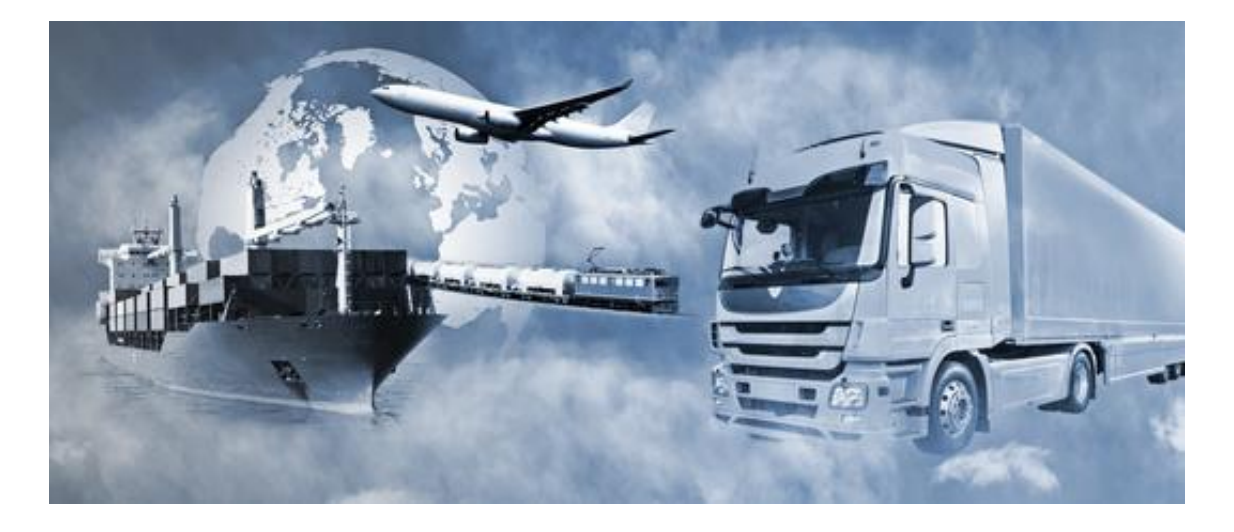

**Metodická pomůcka pro jednoznačné stanovení parametrů spojů nákladní přepravy a specifikace postupů pro výměnu dat a komunikaci mezi software pro správu, vyhledávání a rezervaci nejvýhodnějšího spojení**

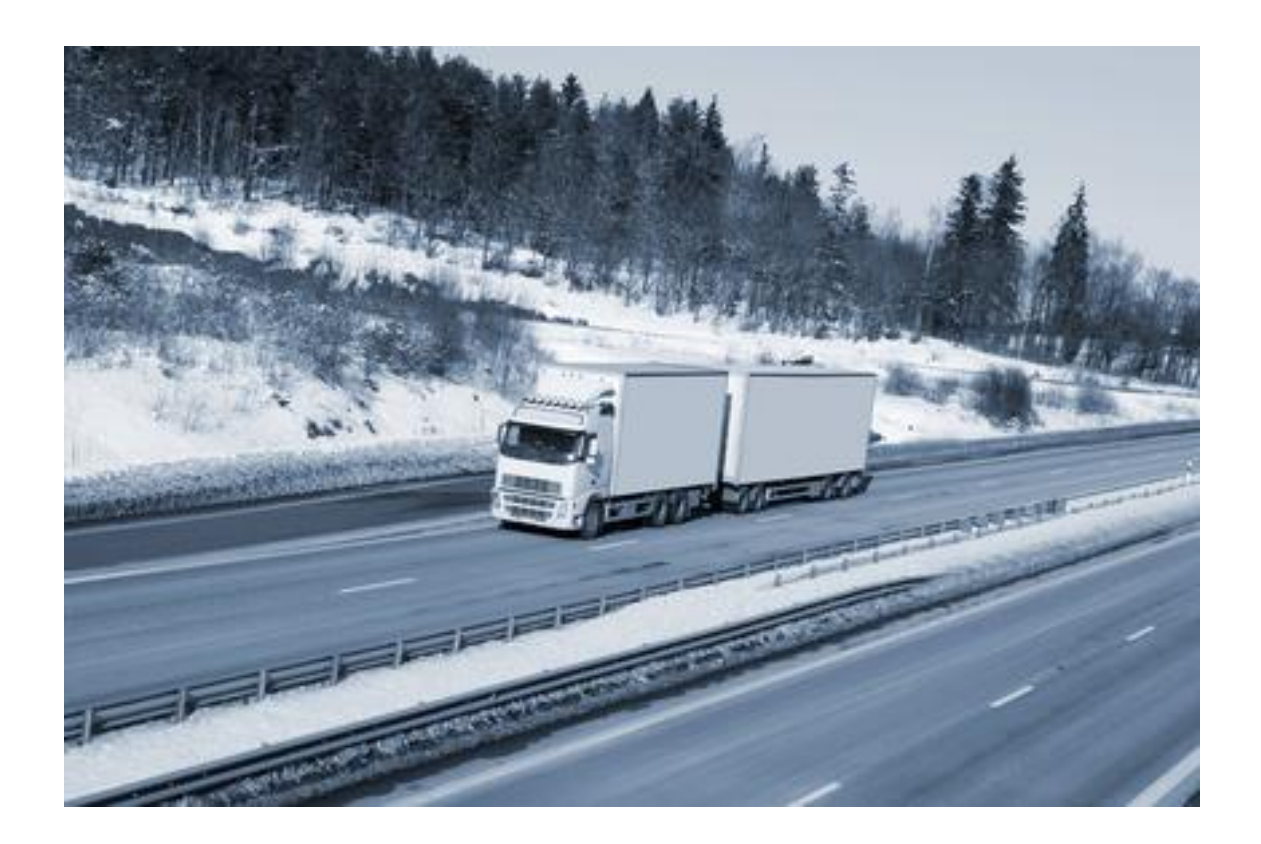

SUIDOD (TA02030394) Systémy udržitelné intermodální dopravní dostupnosti

# **Obsah**

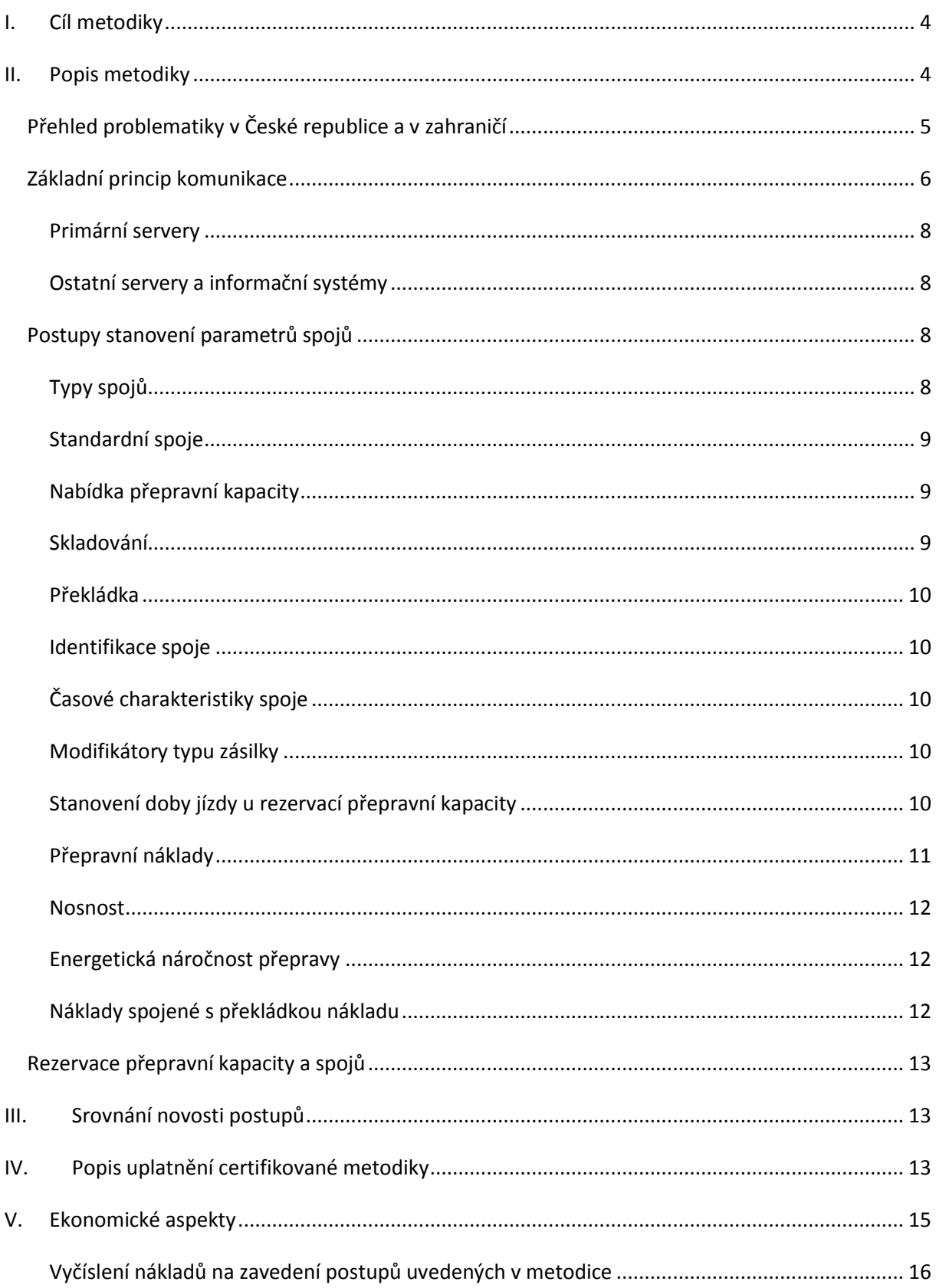

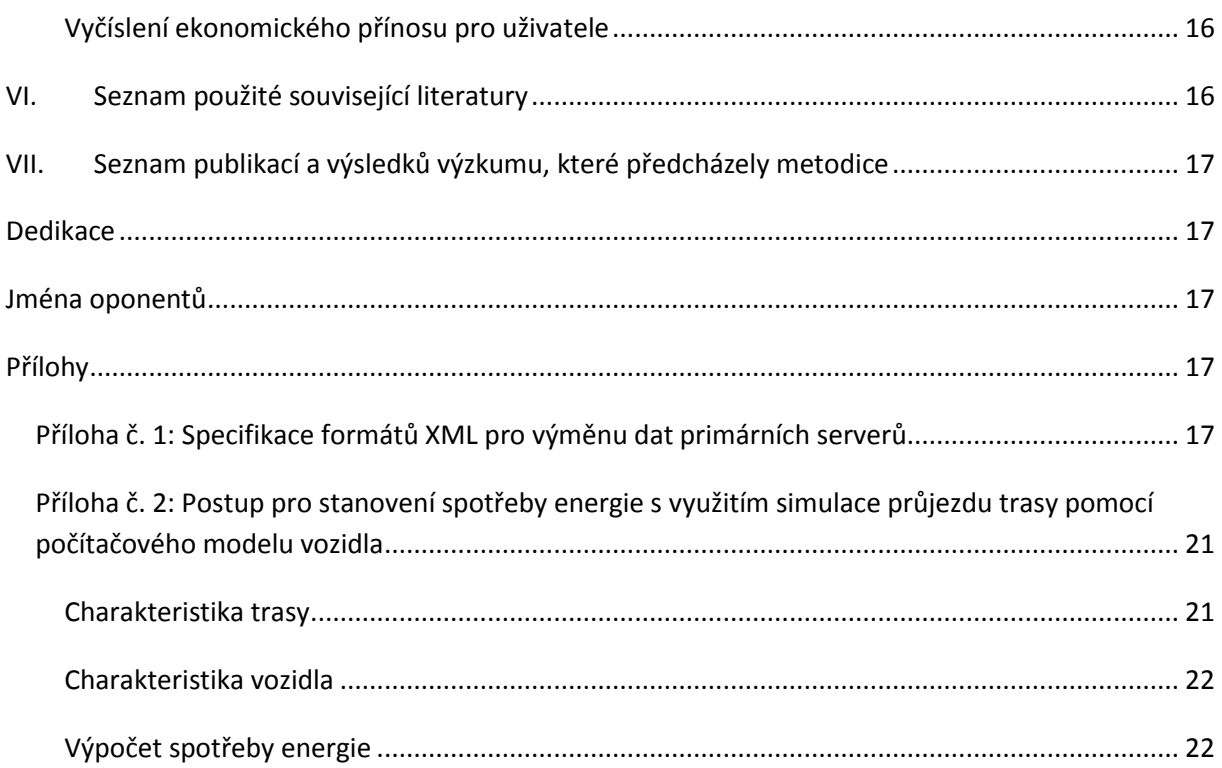

# <span id="page-3-0"></span>**I. Cíl metodiky**

Hlavním cílem metodiky je umožnění vzniku informačního prostředí, ve kterém bude možné využívat pro přepravu nákladů kombinaci nabídek většího počtu dopravců. Díky tomu bude možné při přepravě efektivněji využívat kombinaci většího množství spojů, a tím usnadnit využití environmentálně šetrnějších způsobů přepravy v rámci kombinované přepravy. Hlavní cílovou skupinou jsou provozovatelé spojů kombinované dopravy a dopravci se zájmem o její využití,kteří mohou využít metodickou pomůcku k optimalizaci přepravy a zajištění spolupráce v rámci kombinované přepravy.

Dílčí cílovou skupinou mohou být menší a střední přepravci, kteří díky malému rozsahu prováděné přepravy nemohou dosahovat dostatečných úspor vnitřní optimalizací a pro zvýšení efektivity přepravy je proto nutná synergie s ostatními přepravci různé velikosti. Právě zvýšení efektivity přepravy je tak druhým cílem metodické pomůcky.

Způsobem naplnění obou cílů metodiky je návrh architektury decentralizovaného informačního systému pro vyhledávání optimálního spojení spolu s jednoznačnou specifikací komunikačních postupů a protokolů pro dosažení spolupráce mezi různými druhy software používanými pro správu, vyhledání a rezervaci v nákladní dopravě. Zároveň je cílem specifikace opakovatelných postupů pro srovnatelné stanovení parametrů spojů důležitých pro jejich vyhledání a porovnání v souladu s preferencemi zadavatelů dopravy s přihlédnutím k cílům snižování energetické náročnosti nákladní dopravy.

Navržená metodika vychází z předpokladu, že její implementaci u jednotlivých dopravců budou zajišťovat vývojáři informačních systémů pro dopravu a provozovatelé specializovaných serverů pro zajištění vyhledávání.

# <span id="page-3-1"></span>**II. Popis metodiky**

Metodika optimalizace a plánování intermodální nákladní dopravy vznikla v rámci projektu TAČR (TA02030394) SUIDOD - Systémy udržitelné intermodální dopravní dostupnosti. V metodice jsou využity poznatky z řešení projektu a obsahuje specifikaci postupů a rozhraní nezbytných pro provoz Portálu přepravce a kompatibilních informačních systémů s cílem vytvoření otevřené platformy pro zvyšování synergie v kombinované či multimodální dopravě nákladů.

Problematika energetické náročnosti dopravy hraje v dnešní době stále významnější roli. Z pohledu veřejného sektoru jsou důležité otázky dopadů na životní prostředí, zejména kvůli emisím skleníkových plynů a zároveň náklady na zajištění energetické bezpečnosti země (zejména na odpovídající rozsah potřebných hmotných rezerv v oblasti paliv). Z pohledu soukromého sektoru je rozhodujícím faktorem rostoucí cena energie pro dopravu, zejména motorové nafty, a její výkyvy způsobené příčinami, které nemohou dopravci přímo ovlivnit. Zároveň roste tlak spotřebitelů na environmentální zodpovědnost firem.

Důsledkem je potřeba zvýšit podíl environmentálně šetrných dopravních módů, zejména jako součást kombinovaných či multimodálních systémů. Zároveň je možné snížit energetickou náročnost dopravy omezením jízd s nedostatečnou vytížeností, zejména v kamionové dopravě.

Tento problém je aktuální nejen pro velké přepravce, ale zejména pro menší přepravní společnosti, které nedisponují dostatečným objemem přepravních zakázek ani vlastních spojů, které by jim umožnily provádět optimalizaci přepravy. Zároveň takové firmy nemají prostředky a v některých případech ani motivaci spolupracovat s konkurenčními společnostmi, což by jim umožnilo zapojit větší podíl energeticky a ekonomicky méně náročných způsobů přepravy, získat nové zakázky díky spolupráci ve zdrojových a cílových částech kombinované přepravy a snížit podíl jízd nevytížených vozidel.

### <span id="page-4-0"></span>**Přehled problematiky v České republice a v zahraničí**

Na úrovni Evropské unie je nejdůležitějším dokumentem v oblasti dopravy Bílá kniha – Plán jednotného evropského dopravního prostoru – vytvoření konkurenceschopného dopravního systému účinně využívajícího zdroje. Tento dokument představuje evropskou dopravní politiku pro období 2012 – 2020 s výhledem až do roku 2050. Na tuto politiku navazuje celá řada dalších dokumentů. Jedním z nejdůležitějších je Nová politika transevropských dopravních sítí (TEN-T) $^{\rm 1}$  což je jeden z hlavních evropských nástrojů pro rozvoj dopravní infrastruktury pro dálkové přepravní proudy. Bílá kniha zahrnuje 40 konkrétních iniciativ na období příštích deseti let. Jelikož je hlavním cílem snížit uhlíkové emise a využívat nízkouhlíková paliva, je jedním z dílčích cílů převést 30% silniční přepravy nad 300km na železniční či vodní dopravu.

Naplnění tohoto cíle přispívá Národní program reforem České republiky 2013, v rámci kterého je jedním z cílů Efektivní strategické plánování rozvoje dopravní infrastruktury<sup>2</sup>. Dopravní politika České republiky pro období 2014 – 2020 a Dopravní sektorová strategie, jejichž vznik je zakotven v Národním programu reforem České republiky 2013 a což jsou dva nejdůležitější dokumenty na úrovni České republiky v oblasti dopravy, hovoří o projektech v oblasti kombinované či multimodální dopravy.

Praktickým dopadem je pak Operační program Doprava na období 2014 - 2020<sup>3</sup>, který přispívá k dosažení tohoto cíle specifickým cílem 1.3 - Multimodální doprava. V Operačním programu je dále uvedeno, že: *"Trvalým problémem je trend využívání dálkové silniční přepravy nákladů, která není podpořena kvalitní alternativou přepravy (např. jako služba pro silniční dopravce) po železnici, popř. vodními cestami. I přes dlouhodobě trvající nárůst absolutních výkonů intermodální (kombinované) dopravy na území ČR, zůstává její podíl na celkových výkonech nákladní dopravy stále velmi nízký. Kombinovaná doprava je přitom jedním z hlavních prostředků, kterým je možné snížit závislost na přímé silniční dopravě a naplňovat cíle strategických dokumentů v této oblasti. V budoucnu by tak významně měl růst podíl multimodální dopravy na celkových výkonech nákladní dopravy. Pro zvýšení* 

**.** 

 $^{\rm 1}$  Nová politika transevropské dopravní sítě (TEN-T). URL: http://www.mdcr.cz/

<sup>&</sup>lt;sup>2</sup> Národní program reforem České republiky 2013. URL: http://ec.europa.eu/europe2020/pdf/nd/nrp2013\_czech\_cs.pdf

<sup>&</sup>lt;sup>3</sup> Operační program Doprava 2014-2020 (pracovní návrh 2013). URL: http://www.opd.cz/Providers/Document.ashx?id=849

*jejího podílu však bude nutné výrazně navýšit počet a kapacitu veřejných terminálů multimodální dopravy, tak aby dostatečně pokrývaly významné přepravní vazby v dálkové nákladní dopravě. Cílem je vytvoření podmínek pro optimální využívání všech druhů dopravy a tak snižovat negativní dopady na životní prostředí, veřejné zdraví a bezpečnost."*

Pomineme-li legislativní rámec, tak současný praktický přístup k optimalizaci a plánování nákladní dopravy reprezentují například některé zahraniční patenty, které nabízejí řešení zaměřené na optimalizaci na úrovni jednotlivých přepravců a jejich spojů. Využívají při tom metodu výpisu přepravy v chronologickém pořadí a možnost jejich změny pro efektivnější plánování nebo plánování ve spojení s optimalizovanou navigací pro řešení efektivnější přepravy zboží<sup>4</sup>. Další využívá pružný způsob přepravy na základě uvedení expediční a doručovací adresy a na základě aktuální pozice vůči expediční adrese, dodací adrese a volných prostor spoje.

Taková řešení sice umožňují snižování pohybů nedostatečně vytížených spojů jednotlivých přepravců, ale neumožňuje efektivně využívat synergii mezi různými dopravci a dosažení žádoucího stupně intermodality.

Pozornost je věnována i obchodní stránce řešené problematiky. Základním principem je koordinace několika potenciálních uživatelů s cílem sdílet jeden druh dopravy bez nutnosti využití zprostředkovatele. Využívá se tak synergie na straně poptávajících. Jiný pohled na tuto problematiku reprezentuje patent, který popisuje konkrétní technické řešení pro stanovení ceny nákladu přes na internet a zprostředkování prodeje. Nákupem si může zákazník zakoupit určité přepravní kapacity za předem dohodnutou cenu<sup>5</sup>. Výše ceny je dána několika kritérií, kterými jsou například datum odjezdu, druhu nákladu a tak dále. Stávající řešení postrádají využití synergie na straně přepravců pro zvýšení efektivity nákladní přepravy.

### <span id="page-5-0"></span>**Základní princip komunikace**

**.** 

Z hlediska dvou cílů je systém rozdělen do dvou dílčích částí. První část je řešením hlavního cíle, který se týká kombinované dopravy. Následují schéma popisuje princip komunikace při rezervaci kombinované dopravy.

<sup>4</sup> Patenty: US2014058786 (URL: http://www.google.com/patents/US20140058786), JP2013075742

<sup>5</sup> Patenty: WO0131525 (URL: http://www.google.com/patents/WO2001031525A2?cl=en), US6990467 (URL: https://www.google.com/patents/US6990467?dq=US6990467&hl=en&sa=X&ei=RhsgVPCmKqKY7gaApoGADA&ved=0CB8Q 6AEwAA)

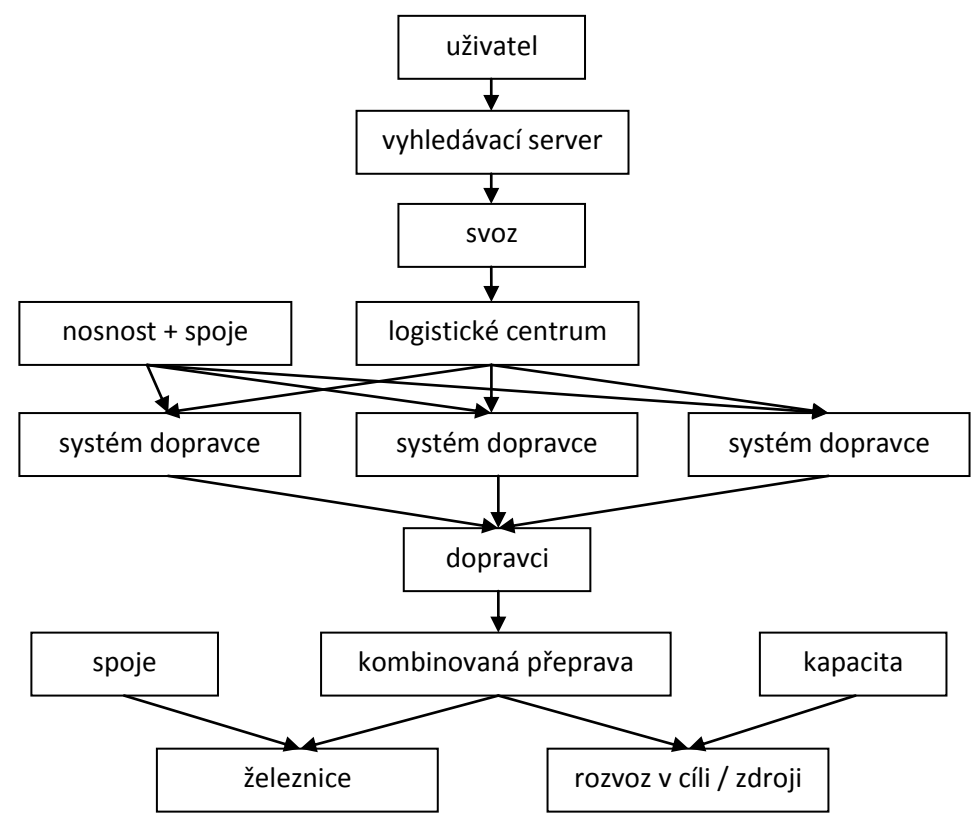

Obr.1: Základní princip komunikace (kombinovaná doprava)

Druhá část se týká druhého cíle a následující schéma popisuje princip fungování informačního systému pro zvýšení efektivity přepravy.

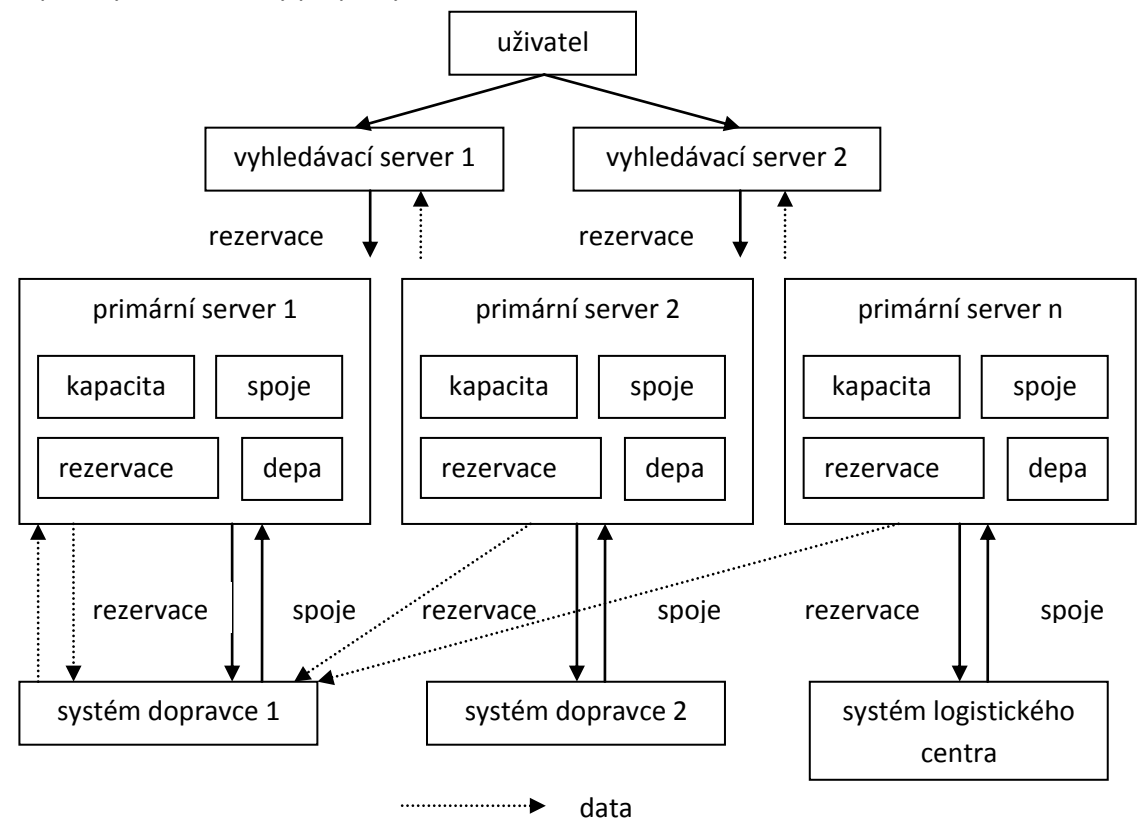

Obr.2: Základní princip komunikace efektivity přepravy

Celkově je systém je založen na soustavě serverů a dalších počítačových systémů, které vzájemně komunikují pomocí protokolu HTTP s využitím dat ve formátu XML.

#### <span id="page-7-0"></span>**Primární servery**

Účelem primárních serverů je zajištění jednoznačné zodpovědnosti při správě dep a spojů. Pro každé depo, nabízenou kapacitu přepravy a spoj musí existovat právě jeden server, na kterém je tento spoj nebo depo registrován. Tento server poskytuje vybraným ostatním serverům údaje o spojích a depech, které spravuje, způsobem, který umožňuje jejich další využití pro výpočty. Zároveň takový server spravuje rezervace spojů prostřednictvím protokolu HTTP s využitím XML.

Primární server nemusí být identický se software, kde byl spoj vytvořen a kde jsou spravovány jeho ostatní parametry, rozhodující pro stanovení primárního serveru je pouze to, kde dochází ke správě rezervací přepravní kapacity/kapacity spoje. Primární server naopak nemusí poskytovat některé služby důležité pro systém jako celek, tj. vyhledávání spojů pro konkrétní zásilku a podobně.

#### <span id="page-7-1"></span>**Ostatní servery a informační systémy**

Do systému mohou být zapojeny i servery a systémy pro organizaci přepravy, které provádějí některé z významných úloh systému, nezajišťují však garanci přepravní kapacity a neprovádějí její rezervace bez potvrzení příslušným primárním serverem. Jedná se zejména:

- servery pro vyhledávání spojení a zprostředkování rezervací
- informační systémy zájemců o přepravu
- informační systémy přepravců a správců logistických center

### <span id="page-7-2"></span>**Postupy stanovení parametrů spojů**

#### <span id="page-7-3"></span>**Typy spojů**

Z hlediska systému existují tři typy logických spojů:

- nabídka přepravní kapacity obvykle prostorově omezená bez jednoznačného ukotvení v čase. Příkladem může být nabídka kamionové přepravy nebo volná kapacita svozu zásilek do logistického centra.
- standardní spoje reprezentují naplánovaná dopravní spojení dvojice dep/logistických center, tato spojení jsou jednoznačně definována časem odjezdu a příjezdu – typickým příkladem je vlakový spoj kombinované přepravy nebo nevytížený kamion vracející se po doručení jiné zásilky
- skladování fiktivní spoje odpovídající placenému uložení přepravovaného zboží v některém depu nebo nákladům překládky

V rámci implementace jednotlivých dílčích částí systému mohou jednotlivé logických typy spojů reprezentovat velmi odlišné typy reálných spojů a mohou být tvořeny jejich kombinací, která však musí pro zadavatele přepravy zůstat transparentní. Příkladem může být logický spoj tvořený kombinovanou přepravou realizovanou kamionovou a železniční dopravou tří různých přepravců (z

nich ale jeden musí spoj garantovat). Podobně může nabídka přepravní kapacity reprezentovat svozovou/rozvážkovou službu, nabídku volné kapacity konkrétního vozidla a podobně.

#### <span id="page-8-0"></span>**Standardní spoje**

Standardní spoj je každý spoj jednoznačně ukotvený v čase a prostoru, tedy propojující dvě konkrétní místa reprezentovaná např. depem. Spoj nemusí být fyzicky realizován jediným dopravním prostředkem, tato jeho vlastnost však musí být z pohledu uživatele transparentní<sup>6</sup>. Spoj je charakterizován svými časovými parametry, kapacitou, způsoby stanovení ceny přepravy a její energetickou náročností.

#### <span id="page-8-1"></span>**Nabídka přepravní kapacity**

Jedná se v podstatě o mechanismus pro vytvoření konkrétního spoje v systému. Tento spoj není ukotven v čase (ovšem nabízená kapacita může být omezena jak v čase tak i v prostoru územím, ve kterém je kapacita nabízena). V některých případech může okamžikem rezervace přepravní kapacity vznikat standardní spoj nebo několik standardních spojů (např. spoj reprezentující zpáteční cestu prázdného kamionu).

Nabídka přepravní kapacity je důležitá nejen z pohledu nabídky pro koncové uživatele, tj. zadavatele přepravy, ale zejména jako součást kombinované dopravy, kde se jedná typicky o nabídku přepravy návěsu/kontejneru ve zdrojové nebo cílové oblasti.

Parametry nabídky přepravní kapacity jsou obdobné parametrům standardních spojů, vždy je ale nutné vztahovat všechny parametry (cena a energie)k uceleným jednotkám, které se mohou lišit dle charakteru nabízené služby.

Nabídka přepravní kapacity je omezena územím, ve kterém je služba poskytována. To může být definováno několika způsoby: vzdušnou čarou od depa ("vzdalenost\_vzdusna"), kilometrickou vzdáleností po přepravní síti ("vzdalenost\_sit"), polygonem zadaným přímo v XML souboru ("polygon") nebo v samostatném souboru formátu ESRI shapefile ("polygon shp"). Souřadnice vrcholů polygonů jsou v obou případech definovány v souřadnicovém systému WGS 84).

#### <span id="page-8-2"></span>**Skladování**

1

Jedná se o fiktivní spoj se shodným cílem a počátkem, který umožňuje využít placené služby skladování ve výchozím, mezilehlém nebo cílovém depu. Pokud je skladování (nebo jeho část) bezplatné, je vhodnější zahrnout jeho maximální dobu do ukazatele "nejčasnější doručení" (min\_doruceni) konkrétních spojů.

Tento proces musí být využit v případě, že uskladnění přepravovaného zboží vyžaduje další spotřebu energie (chlazené a mražené sklady a podobně).

 $^6$  například pokud kamion překoná část cesty pomocí systému RoLa a podobně

#### <span id="page-9-0"></span>**Překládka**

Jedná se o spoj se stejným začátkem a cílem, kterým se realizuje přesun nákladu z jednoho spoje na jiný. V případě, že překládka není samostatně účtována a nevyžaduje vysoké energetické náklady, je možné její náklady zařadit do nákladů dotčených spojů.

#### <span id="page-9-1"></span>**Identifikace spoje**

Každý spoj musí být jednoznačně identifikován kombinací v rámci primárního serveru unikátního celočíselného identifikátoru a URI primárního serveru, kterým je spravován. Z pohledu unikátnosti identifikátorů jsou standardní spoje a skladování uvažovány společně.

#### <span id="page-9-2"></span>**Časové charakteristiky spoje**

Z hlediska spoje je nutné stanovit několik parametrů, které umožňují provádění korektních výpočtů. Jedná se o tyto parametry:

- minimální doručení zásilky k přepravě do výchozího místa přepravy (dále "depa") (min\_doruceni) – nejčasnější dodání zásilky do výchozího depa spoje, aby ještě nebylo nutné hradit náklady na uskladnění
- nejpozdější doručení zásilky k přepravě do výchozího depa (max\_doruceni) nejpozdější dodání zásilky do výchozího depa, musí zohledňovat dobu potřebnou k přeložení/naložení zásilky)
- nejčasnější vyzvednutí zásilky z cílového depa (min\_vyzvednuti) nejčasnější okamžik doručení do cílového depa tak, aby mohlo být zboží buď vyzvednuto, nebo přeloženo na navazující spoj (tj. takový okamžik, kdy je možné ještě využít spoj s takovouto dobou odjezdu)
- nejpozdější doba vyzvednutí z cílového depa (max\_vyzvednuti) nejpozdější vyzvednutí z cílového depa

Pokud jsou ve výchozím nebo cílovém depu definovány skladovací služby, uplatňují se od okamžiku doručení do výchozího depa do času minimálního doručení pro příslušný spoj a od okamžiku doby maximálního vyzvednutí pro příslušný spoj do reálného vyzvednutí (např. naložení na další spoj v okamžiku jeho minimálního doručení zásilky k přepravě).

#### <span id="page-9-3"></span>**Modifikátory typu zásilky**

Modifikátory typu zásilky označují buď zásilky s charakteristikou nebezpečného nákladu, nebo zásilky, které vyžadují během přepravy zvláštní zacházení (křehké, vyžadující přepravu v chladu, náchylné na poškození nízkými teplotami a podobně).

#### <span id="page-9-4"></span>**Stanovení doby jízdy u rezervací přepravní kapacity**

U rezervací přepravní kapacity je nutné stanovit časové parametry odpovídajícího spoje. Začátek přepravy je definován na základě požadavků ve výpočtu. Délka trvání může být buď definována konstantou (např. nejpozdější dobou doručení, která se typicky používá u svozových a rozvážkových služeb, parametr "zakladni"), dobou spočtenou na základě vzdálenosti (doby cesty odpovídající uražení vzdálenosti z depa přes místo nakládky do cíle přepravy). Tento způsob se uvažuje v případě, že je parametr "vzdalenost" nastaven na hodnotu "true". Hodnota je spočítaná dle návrhových

rychlostí a může být vynásobena součinitelem "koeficient\_rychlosti", který odráží odlišnou rychlost vozidla. Oba způsoby je možné kombinovat, zejména u komplexnějších dopravních služeb poskytovaných v rozsáhlejším území. Konstantní část v takovém případě může zahrnovat např. slučování zásilek v logistických centrech, dobu nakládek/vykládek/překládek a případně svoz a rozvoz zásilek v místě zdroje a cíle. Parametr vzdálenosti doplňuje rozdíly způsobené velmi rozsáhlým obsluhovaným územím.

Celá doba dostupnosti se musí nacházet v časovém rozpětí definovaném parametry "min\_dostupnost" a "max\_dostupnost"

### <span id="page-10-0"></span>**Přepravní náklady**

Přepravní náklady jsou stanoveny jako jednotková cena se specifikací jednotky a doplňujícími parametry. Jeden druh zásilky přepravovaný konkrétním spojem může mít přiřazeno více způsobů určení dílčích částí ceny, ty se pak sčítají do výchozí ceny (typicky se jedná o kombinaci konstantní části a část závislé na vzdálenosti). Takto stanovená cena musí být pro přepravce závazná<sup>7</sup>.

U běžných spojů jsou ceny rozděleny dle charakteru jednotkového množství:

- ks pro spoj může existovat více druhů kusových zásilek lišící se rozsahem hmotností, objemu a/nebo rozměrů
- $\bullet$  kg
- $\bullet$  m3
- paleta
- kontejner (s upřesněním rozměru a typu)
- kompletní kamion u systému RoLa
- návěs splňující podmínky systému kombinované přepravy s horizontální překládkou
- návěs splňující podmínky systému kombinované přepravy s vertikální překládkou

Pro skladování je možné zohlednit i faktor času<sup>8</sup>:

- ks.den
- kg.den
- paleta.den
- kontejner.den
- návěs.den
- ks.hodina
- kg.hodina
- m3.hodina
- paleta.hodina
- kontejner.hodina (s upřesněním typu kontejneru)
- návěs.hodina

**.** 

 $^7$  respektive maximální, tj. přepravce může dodatečně poskytnout slevu

<sup>&</sup>lt;sup>8</sup> Vždy se uvažuje s cenou za započatou časovou jednotku.

#### <span id="page-11-0"></span>**Nosnost**

Nosnost určuje kapacitu jednotlivých přepravních prostor spoje. Jednotlivé nosnosti musí být navzájem nezávislé (vyčerpání nosnosti jednoho druhu neobsazuje nosnost jiného druhu – je třeba rozlišovat situaci např. různých vagónů vlaku a možnosti uložit zásilky různého druhu ve společném prostoru návěsu kamionu). Každý spoj musí mít přiřazenu minimálně jednu nosnost. Pokud je možné využít nosnost různými typy zásilek (kusové zásilky různého druhu), je nutné nastavit přepočet zásilek různého druhu na obsazenou nosnost (podle hmotnosti, objemu, nebo nastavením přepočtového koeficientu různým druhům zásilek).

#### <span id="page-11-1"></span>**Energetická náročnost přepravy**

Energetická náročnost přepravy musí být stanovena s využitím jedné z následujících metod:

- simulace průjezdu trasy počítačovým modelem vozidla (viz příloha 1)
- měřením skutečně spotřebovaného paliva u opakovaných spojů
- s využitím spotřeby stanovené výrobcem vozidla pro dané zatížení
- průměrnou energetickou náročností přepravy po železnici příslušné kategorie

Do množství spotřebované energie je nutné započítat všechny cesty související s provedením přepravy (cesta do výchozího a z cílového místa a podobně). Zároveň je do energetické náročnosti nutné zahrnout veškerou manipulaci se zásilkou a jejím skladováním, pokud nejsou započteny samostatně jako skladování a překládka. To se týká zejména logických spojů vzniklých jako abstrakce komplexních dopravních řetězců.

Přepočet energetické náročnosti na jednotlivé zásilky se provádí tak, že se nejprve energie rozdělí mezi jednotlivé únosnosti (viz výše) spoje v poměru jejich kapacity (pokud je jejich kapacita určena různým způsobem, tak přednostně na základě přepravované hmotnosti), v rámci jednotlivých kapacit se rozdělí podle podílu jednotlivých zásilek na jejich obsazení.

Tento postup není možné použít v případě nabídky přepravní kapacity, kde musí být vždy uvažována plná hodnota energetické náročnosti.

Při výměně dat jsou ceny stanoveny pro konkrétní typy zásilek přepravovaných daným spojem.

#### <span id="page-11-2"></span>**Náklady spojené s překládkou nákladu**

1

Překládkou je v kombinované přepravě přemístění zboží do železničního vozu nebo silničního vozidla (případně i plavidla), a to bez ohledu na to, zda jde o nakládku zboží předcházející nebo navazující na železniční nebo silniční přepravu (ČD Cargo<sup>9</sup>). Pro stanovení nákladů na překládku využíváme stejného rozdělení dle charakteru jednotkového množství: ks, kg, m3, paleta, kontejner (s upřesněním rozměru a typu) a pro každý druh zásilky musí být určena cena, energetická náročnost a nejdelší doba překládky. Pokud není pro příslušný druh zásilky, případně pro dané depo, uvedena náročnost překládky, je nutné náročnost překládky započítat do parametrů jednotlivých spojů.

<sup>9</sup> TARIF ČD Cargo, a.s., Tarif číslo 1154.00. URL: http://www.cdcargo.cz/documents/10179/14789/TVZ+2014/413f33ccc0b2-4560-a163-b61eef00bfe2

# <span id="page-12-0"></span>**Rezervace přepravní kapacity a spojů**

Rezervace musí probíhat automaticky pro celé vyhledané spojení a musí být zajištěno, že nedojde k rezervaci kapacity nad rámec kapacity dostupné v příslušném spoji. Za správný postup rezervace kapacit zodpovídá primární server a v případě obsazení kapacity je povinen aktualizovat nastavení kapacit na ostatních serverech využívajících těchto spojů.

Kapacita je rezervována přístupem k URL ve tvaru:

http://<kořenová adresa serveru>/rezervuj?id\_spoje=999&kapacita=111.11&jednotky=m3&typ\_zasil ky=krehke&akce=blokuj&id\_rezervace=?

akce

- blokuj... provede dočasnou blokaci, která umožní uživateli posoudit nalezenou cestu a případně dát požadavek k trvalé rezervaci kapacity. Doporučená délka blokace je 10 minut, po této době blokace automaticky zaniká.
- zrus\_rezervaci ... z parametru je nutné zadat pouze id\_rezervace, lze využí i pro zrušení blokace před uplynutím lhůty pro její automatické zrušení
- rezervuj... zadá se id\_rezervace, blokace je změněna na trvalou

Po zadání dotazu je vrácen XML soubor, který může obsahovat:

- $\bullet$  <blokace id= "999" trvani = ?/> potvrzení o splnění blokace
- <rezervace id = "999" stav="vytvorena" max zruseni ="dd.mm.rrrr hh:mm"/> potvrzení o vytvořené rezervaci
- <rezervace id = "999" stav = "zrusena"/> potvrzení o zrušení rezervace
- <obsazeno/> blokaci nebylo možné vytvořit, spoj byl v době vytváření rezervace obsazen

# <span id="page-12-1"></span>**III. Srovnání novosti postupů**

Metodika je inovativní především z pohledu informačního systému, tedy jakési otevřené platformy pro zvyšování synergie v multimodální a kombinované dopravě nákladů. Nezbytným předpokladem pro uplatnění podobného systému v praxi je zajištění srovnatelnosti vstupních informací a zajištění vzniku softwarového prostředí, které bude díky vzájemné synergii různých druhů software se společným komunikačním rozhraním. Inovativně tak metodika zavádí standard pro datové a API rozhraní mezi software představeným v kapitole IV. Popis uplatnění certifikované metodiky a software třetí strany (fleet management, rezervační systémy přepravců, jiné obdobné systémy a podobně).

# <span id="page-12-2"></span>**IV. Popis uplatnění certifikované metodiky**

Uplatnění certifikované metodiky vychází z požadavků strategických dokumentů, kde jedním z dílčích cílů je převést část silniční přepravy na železniční dopravu. Metodika je určena provozovatelům spojů kombinované dopravy a dopravcům, kteří mohou využít metodickou pomůcku k optimalizaci kombinované přepravy.

Vzorová implementace postupů popisovaných v této metodice je výstupem projektu TA ČR (TA02030394) SUIDOD – Systémy udržitelné intermodální dopravy jako software Portál přepravce. Tento software kombinuje funkcionalitu základní implementace primárního a vyhledávacího serveru.

V roli primárního serveru tento software umožňuje základní editaci dep/logistických center a spojů prostřednictvím webového rozhraní. V roli vyhledávacího a rezervačního serveru pak umožňuje vyhledávání a rezervaci kapacity spojů spravovaných vlastním primárním serverem s využitím webového rozhraní.

V současné době není implementováno vyhledávání s využitím dat jiných primárních serverů ani komunikace se systémy přepravců a logistických center nad rámec nahrání XML souborů dle této metodiky.

Software je v současné době předmětem neveřejného testování a přístupové údaje pro zájemce o vyzkoušení systému a beta testování je možné získat prostřednictvím elektronické pošty na adrese peltan@fzp.czu.cz.

Z hlediska logiky práce je portál rozčleněn na části zajišťující správu uživatele, správu dep a cílových míst, práci se spoji, výpočet optimální varianty přepravy a část pro práci s rezervacemi přepravní služby.

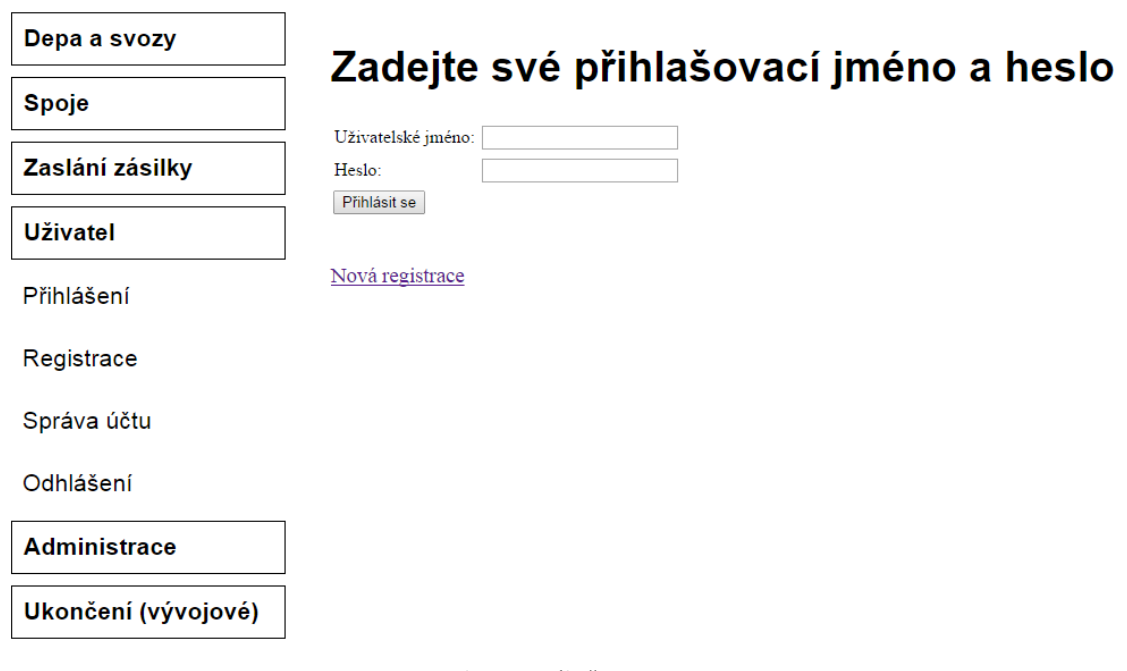

Obr.3: Portál přepravce

#### **Přihlášení (sekce Uživatel)**

V sekci Uživatel je zapotřebí provést registraci, která uživatelům umožní přístup do portálu a práci v něm. V rámci registrace uživatel vyplňuje základní údaje, jakými jsou Uživatelské jméno, Heslo a základní informace. Po registraci se může uživatel pod svými přístupovými údaji do portálu kdykoliv přihlašovat a odhlašovat.

#### **Správa dep a cílových míst (sekce Depa a svozy)**

Depa a cílová místa v systému jsou reprezentována vrcholy grafu spojů. Dělí se na dvě skupiny: veřejná depa, tj. místa, kde mohou začínat a končit veřejně dostupné spoje, a na cílová místa (např. provozovny, soukromé adresy), do kterých jsou obvykle umístěny požadavky na přepravu zásilek. Ve výchozích a cílových místech je možné definovat parametry přepravy z výchozího a do cílového veřejného depa. Systém umožňuje interaktivní zadávání a správu dep. Při zadání depa je automaticky vytvořen požadavek na nalezení nejvýhodnějších cest mezi nově zadanými a stávajícími depy (nejkratší, nejrychlejší nebo energeticky nejméně náročná trasa a kombinace předchozích faktorů). Tento výpočet je ve vzorovém řešení prováděn na straně aplikačního serveru v prostředí QGIS a Python jako neinteraktivní výpočet (tj. provádění výpočtu neblokuje ostatní práci uživatele se systémem a probíhá na pozadí. Výsledků se využívá až později při definici spojů a svozových služeb).

#### **Rozhraní pro zadávání spojů (sekce Spoje)**

Toto rozhraní umožňuje dopravcům zadávat do systému své nákladní spoje vedené mezi konkrétními depy s nabídkou volné přepravní kapacity. Z hlediska způsobu provozu byly spoje rozděleny do dvou kategorií. První kategorii tvoří "běžné" spoje, které jsou charakterizovány zdrojovým a cílovým místem, dobou nejpozdějšího doručení zásilky do výchozího depa, dobou doručení zásilky do cíle, typem přepravovaných zásilek a přepravní kapacitou. Dalšími charakteristikami jsou časové, finanční a energetické náklady na přepravu zásilky. Tento typ spojů je zadáván jednotlivými přepravci a je základem systému. Druhým typem implementovaných logických spojů jsou spoje typu rezervace přepravní kapacity. Ty poskytují flexibilitu v realizaci dopravy, zejména variabilní začátek a zdroj/cíl dopravy.

#### **Systém pro práci s rezervacemi (sekce Zaslání zásilky)**

Na základě identifikovaných možností spojení má uživatel možnost rezervovat si konkrétní kombinaci přepravy. Objednaná kapacita je zohledněna v dostupnosti spojů v závislosti na obsazování jejich kapacit a je zobrazena konkrétním přepravcům jako objednávka přepravy zásilky. Pro správnou funkčnost rezervačního systému je nezbytné, aby rezervace prováděné dopravci mimo systém rezervací byly do systému (manuálně) promítnuty jako omezení přepravní kapacity.

### <span id="page-14-0"></span>**V. Ekonomické aspekty**

Ekonomický přínos metodické pomůcky spočívá v přímých dopadech na dopravce a uživatele informačního systému a v nepřímých dopadech na celou společnost. Mezi hlavní přínosy kombinované dopravy patří snížení spotřeby paliva a ujetých kilometrů, snížení počtu dopravních nehod, možnost dopravy během noci, eliminace omezení maximálních rychlostí během noci, eliminace nutných odpočinků řidičů, eliminace čekacích dob v dopravních zácpách a již několikrát zmiňované snížení znečištění životního prostředí.

#### <span id="page-15-0"></span>**Vyčíslení nákladů na zavedení postupů uvedených v metodice**

Vyčíslení nákladů na zavedení postupů uvedených v metodice nelze provést jednoznačně, ale lze jej rozdělit do dvou zjednodušených položek.

První položkou jsou náklady na zavedení informačního systému pro vyhledávání optimálního spojení (spolu s jednoznačnou specifikací komunikačních postupů a protokolů pro dosažení spolupráce mezi různými druhy software používanými pro správu, vyhledání a rezervaci v nákladní dopravě) do praxe.

Druhou položkou mohou být nepovinné náklady každého uživatele, který se bude chtít se svým softwarovým řešením využívat komunikačních postupů a protokolů pro dosažení spolupráce. Tyto náklady závisí na složitosti softwarového řešení a na faktu, že její implementaci u jednotlivých dopravců budou zajišťovat vývojáři a provozovatelé specializovaných serverů.

#### <span id="page-15-1"></span>**Vyčíslení ekonomického přínosu pro uživatele**

Stejně jako vyčíslení nákladů, tak také vyčíslení přínosů nelze provést jednoznačně. Lze říci, že ekonomický přínos pro uživatele má dlouhodobý charakter, neboť se předpokládá dlouhodobé využívání informačního systému nebo komunikačních postupů a protokolů. Roční ekonomický přínos závisí především na velikosti dopravce či zájemce o přepravu.

# <span id="page-15-2"></span>**VI. Seznam použité související literatury**

Nová politika transevropské dopravní sítě (TEN-T). URL: http://www.mdcr.cz

Národní program reforem České republiky 2013. URL: http://ec.europa.eu/europe2020/pdf/nd/nrp2013\_czech\_cs.pdf. Praha: Úřad vlády České republiky.

Operační program Doprava 2014-2020 (pracovní návrh 2013). URL: http://www.opd.cz/Providers/Document.ashx?id=849. Praha: Ministerstvo dopravy.

Patenty: US2014058786 (URL: http://www.google.com/patents/US20140058786), JP2013075742, WO0131525 (URL: http://www.google.com/patents/WO2001031525A2?cl=en), US6990467 (URL: https://www.google.com/patents/US6990467?dq=US6990467&hl=en&sa=X&ei=RhsgVPCmKqKY7ga ApoGADA&ved=0CB8Q6AEwAA)

TARIF ČD Cargo, a.s., Tarif číslo 1154.00. URL: http://www.cdcargo.cz/documents/10179/14789/TVZ+2014/413f33cc-c0b2-4560-a163 b61eef00bfe2

# <span id="page-16-0"></span>**VII. Seznam publikací a výsledků výzkumu, které předcházely metodice**

Peltan, T., Franke, D., Novotný, V., Wranová, A., Maier, K. (2013): Výpočetní jádro pro Portál přepravce. URL: http://suidod.mapovyportal.cz/jadro\_prepravce.zip

Peltan, T., Novotný, V. (2012): EnEval. URL: http://suidod.mapovyportal.cz/eneval.zip

Franke, D., Peltan, T. (2012): Route2EnEval. URL: http://suidod.mapovyportal.cz/Route2EnEval.zip

Užitný vzor č. d.: 27241 - Systém pro optimalizaci nákladní přepravy. URL: http://spisy.upv.cz/UtilityModels/FullDocuments/FDUM0027/uv027241.pdf

### <span id="page-16-1"></span>**Dedikace**

Metodika je výsledkem řešení výzkumného grantu TAČR Alfa TA02030394 Systémy udržitelné intermodální dopravní dostupnosti.

### <span id="page-16-2"></span>**Jména oponentů**

Mgr. Daniel Seidenglanz, Ph.D. , Geografický ústav**,** Přírodovědecká fakulta**,** Masarykova univerzita, Kotlářská 2, Brno — Pav.4, 602 00, Brno, tel.: +420 549 49 7228, email: seidenglanz@geogr.muni.cz

Ing. Kateřina Míková, Gestiv Bohemia, Letiště Ruzyně, Cargo III č. 367, P.O.Box 134, 160 08, Praha, tel.: +420 220116511, email: gestiv.bohemia@volny.cz

# <span id="page-16-3"></span>**Přílohy**

### <span id="page-16-4"></span>**Příloha č. 1: Specifikace formátů XML pro výměnu dat primárních serverů**

Pro předávání informací mezi servery slouží XML data dále popsané struktury. Každý primární server musí obsahovat přístup ke stránce ve tvaru:

http://<kořenová adresa serveru>/data\_xml

http://<kořenová adresa serveru>/depa\_xml … jen depa a logické spoje skladování

http://<kořenová adresa serveru>/spoje\_xml … jen spoje a nabídky přepravní kapacity

http://<kořenová adresa serveru>/nahraj data ... aktualizace dat dílčího uživatele s využitím jeho softwarového vybavení, data předána ve formátu XML v parametru data\_xml

Autentizace přístupu musí být řešena s pomocí HTTP autentizace.

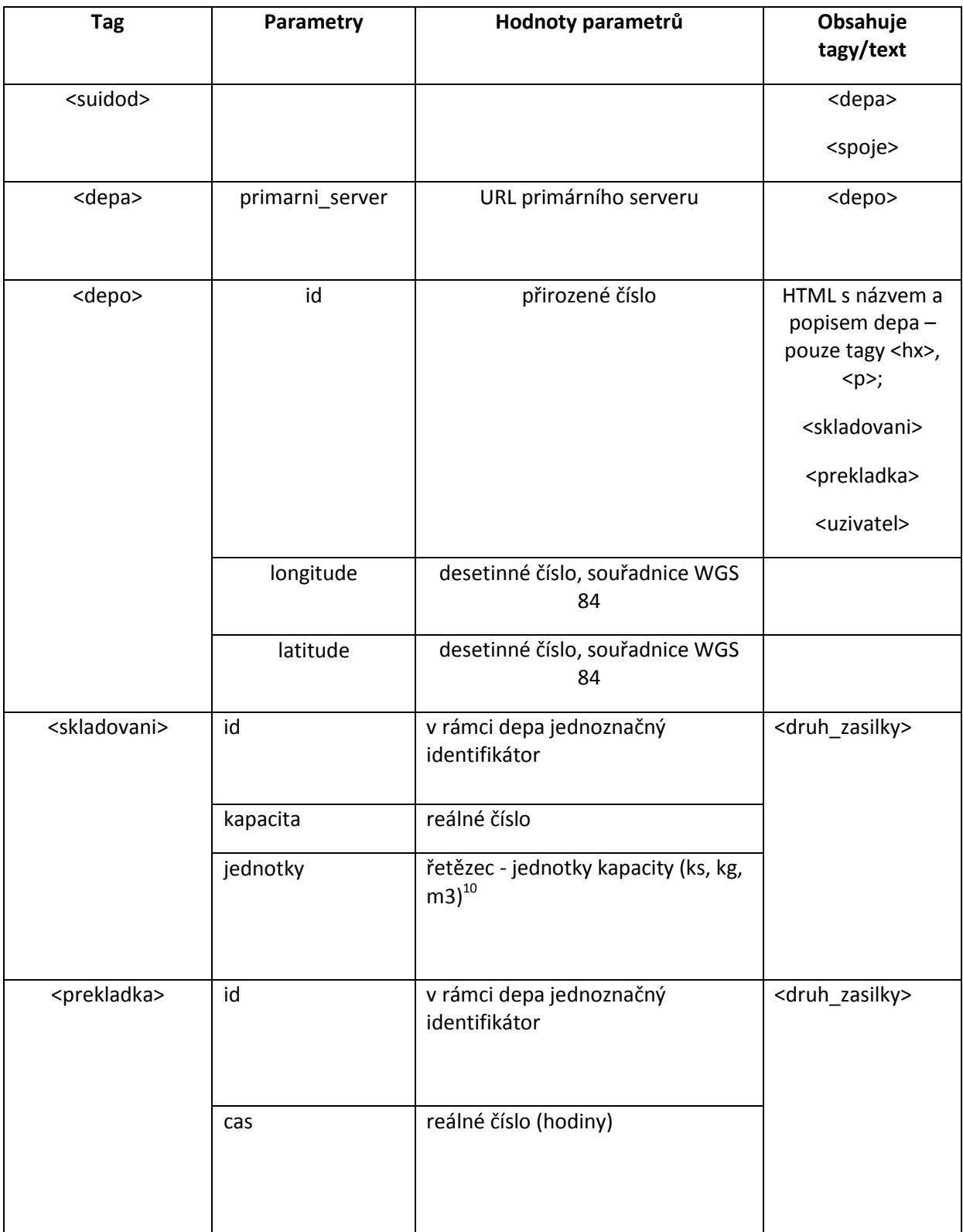

**<sup>.</sup>**  $^{10}$  Kontejnery a palety jako "ks".

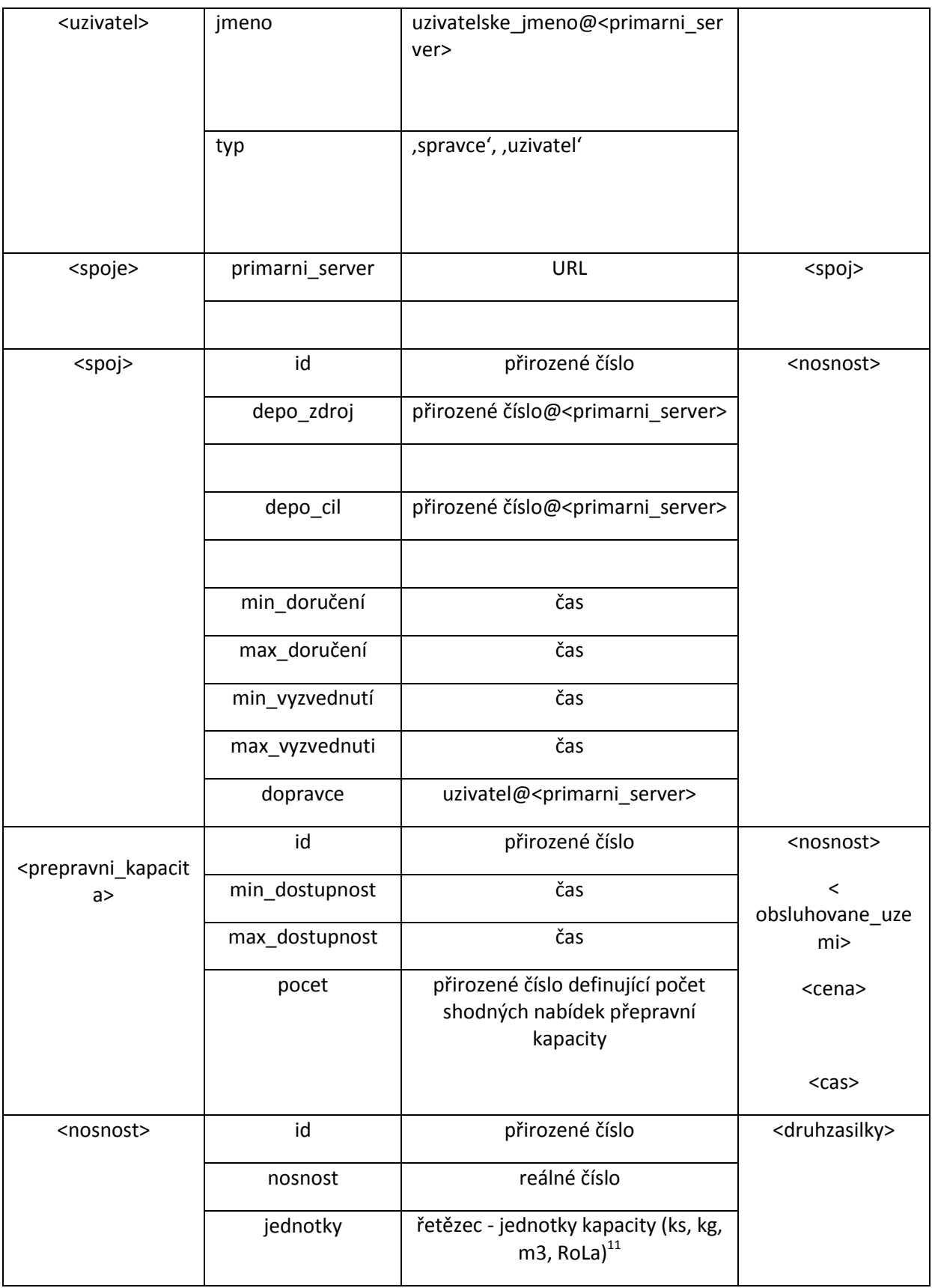

J.

| <druhzasilky></druhzasilky>                                                                                       | kod                       | řetězec                                  | <cena></cena>       |
|----------------------------------------------------------------------------------------------------|---------------------------|------------------------------------------|---------------------|
|                                                                                                    | typ                       | řetězec ("ks", "paleta",                 | <energie></energie> |
|                                                                                                    |                           | "kontejner_20", kontejner_40",           |                     |
|                                                                                                    |                           | kontejner_40_high_cube")                 |                     |
|                                                                                                    |                           |                                          |                     |
|                                                                                                    | min_hmotnost              | reálné číslo (kg)                        |                     |
|                                                                                                    | max hmotnost              | reálné číslo (kg)                        |                     |
|                                                                                                    | max_objem                 | reálné číslo (m)                         |                     |
|                                                                                                    | max_rozmer                | reálné číslo (m)                         |                     |
|                                                                                                    | max_soucet_rozm<br>eru    | reálné číslo (m3)                        |                     |
|                                                                                                    | modifikator               | řetězec - "krehke", "nebezpecne",        |                     |
|                                                                                                    |                           | "chlazene", "mrazene",                   |                     |
|                                                                                                    |                           | "nemrazit", "zive" – více                |                     |
|                                                                                                    |                           | modifikátorů oddělit středníkem          |                     |
|                                                                                                    |                           |                                          |                     |
|                                                                                                    | ks_jednotek <sup>12</sup> | reálné číslo                             |                     |
| <cena></cena>                                                                                                    | id_ceny                   | řetězec                                  |                     |
|                                                                                                    | jednotka                  | "ks", "kg", "m3", "návěs s               |                     |
|                                                                                                    |                           | kontajnerem", "ksden", "kgden",          |                     |
|                                                                                                    |                           | "m3den", "kshod", "kghod",               |                     |
|                                                                                                    |                           | "m3hod", "kapacita",                     |                     |
|                                                                                                    |                           | "kapacita_km", "kapacita_den",           |                     |
|                                                                                                    |                           | "kapacita_hodina"                        |                     |
|                                                                                                    |                           |                                          |                     |
|                                                                                                    | mena                      | řetězec dle standardu ISO 4217           |                     |
|                                                                                                    | jednotkova cena           | reálné číslo                             |                     |
| <energie></energie>                                                                                               | id_energie                | řetězec                                  |                     |
|                                                                                                    | en_jednotka               | řetězec ("kJ", "MJ", "W" <sup>13</sup> ) |                     |
|                                                                                                    | jednotka                  | "ks", "kg", "m3", "RoLa"                 |                     |
|                                                                                                    | jednotkova_spotre         | reálné číslo                             |                     |
|                                                                                                    | ba                        |                                          |                     |
|                                                                                                    |                           |                                          |                     |
| <obsluhovane_uze< td=""><td>typ</td><td>"vzdalenost vzdusna",</td><td><polygon></polygon></td></obsluhovane_uze<> | typ                       | "vzdalenost vzdusna",                    | <polygon></polygon> |
| $m$ i>                                                                                                    |                           | "vzdalenost_sit", "polygon",             |                     |
|                                                                                                    |                           | "polygon_shp"                            |                     |
|                                                                                                    |                           |                                          |                     |

<sup>&</sup>lt;sup>12</sup> Pokud je kapacita vyjádřená v ks, je při více druzích různě velkých kusových zásilek nutné uvést, kolika jednotkám zásilka odpovídá, jeden z typů zásilek by měl mít hodnotu 1.

**.** 

 $^{13}$  Ve Wattech je energie uváděna v případě skladování.

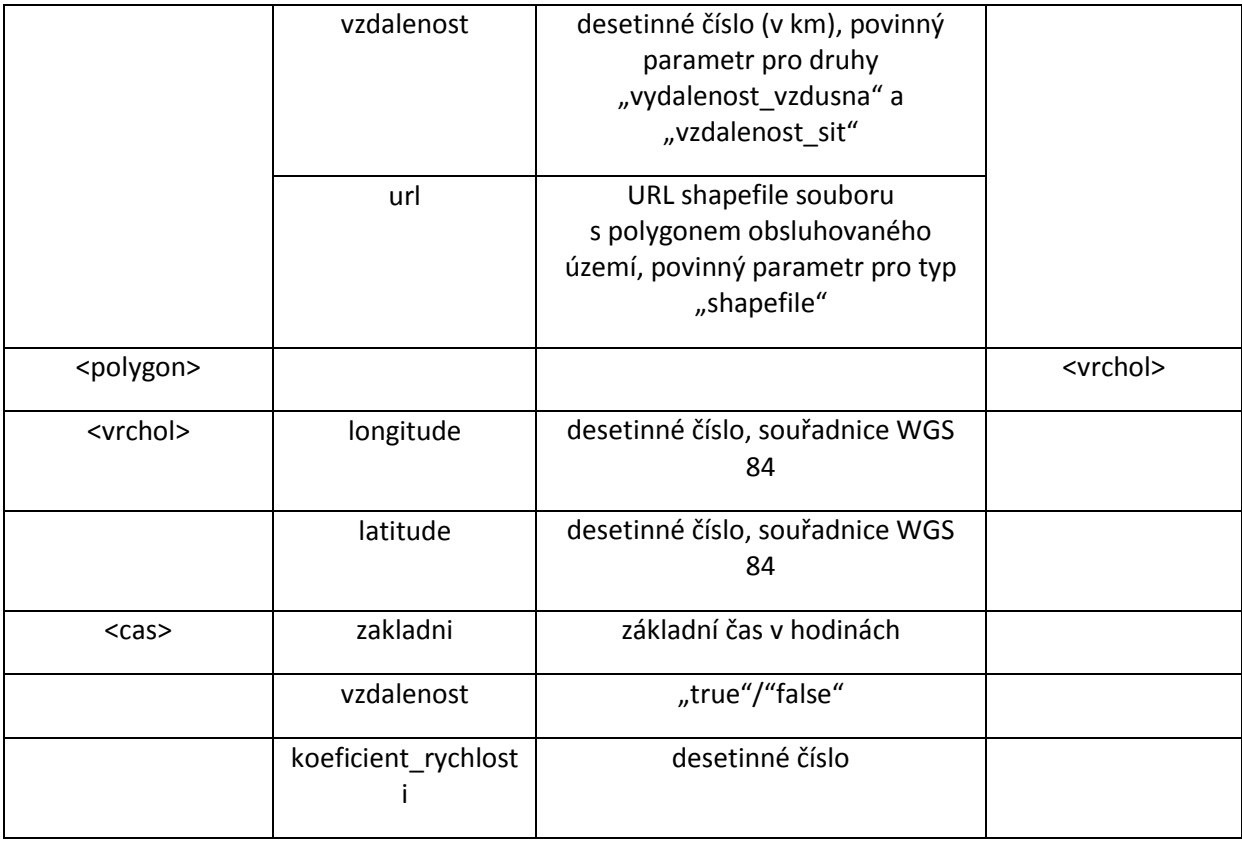

# <span id="page-20-0"></span>**Příloha č. 2: Postup pro stanovení spotřeby energie s využitím simulace průjezdu trasy pomocí počítačového modelu vozidla**

### <span id="page-20-1"></span>**Charakteristika trasy**

Základem stanovení energetické náročnosti je zvolená trasa. Samotný výběr trasy není předmětem této metodiky a může být proveden na základě vzdálenosti, doby průjezdu nebo jiným způsobem dle preferencí přepravce.

Zvolená trasa je v prvním kroku rozdělena na homogenní úseky, které jsou charakterizovány shodným sklonem a maximální rychlostí průjezdu v mezích zvolené tolerance. Určení sklonu je provedeno na základě digitálního modelu terénu, maximální rychlost průjezdu je nižší z hodnot nejvyšší povolené rychlosti a rychlosti stanovené na základě křivolakosti dle ČSN 73 6101. Sklonitost je spočtena dle vzorce:

$$
K = \frac{\sum_{i=1}^{j} \gamma_i}{l}
$$

K je křivolakost v grádech na km, Yi je úhlová změna v situaci na dílčím úseku i v grádech, l je délka části silnice v km,

j je počet dílčích úseků na uvažované části silnice.

Z tabulky 1 je následně stanovena hodnota maximální rychlosti průjezdu a pokud je nižší, než předepsaná nejvyšší povolená rychlost, je použita jako maximální rychlost průjezdu.

#### <span id="page-21-0"></span>**Charakteristika vozidla**

- hmotnost [kg] celková hmotnost soupravy včetně nákladu, posádky a provozních hmot
- součinitel třecího odporu
- součinitel valivého odporu
- součinitel aerodynamického odporu
- čelní plocha soupravy
- převodové poměry použité převodovky a průměr hnané nápravy, umožňující přepočet rychlosti na otáčky motoru a odporové síly na jeho krouticí moment
- ztráty v převodovce (desetinné číslo)
- mapa účinností motoru pro různé kombinace otáček a krouticího momentu
- maximální krouticí moment pro různé počty otáček motoru
- minimální a maximální provozní otáčky motoru

#### <span id="page-21-1"></span>**Výpočet spotřeby energie**

Výpočet spotřeby se provede ve dvou krocích. V prvním kroku jsou úseky projížděné trasy rozděleny na menší části, ve kterých je možné rychlost vozidla a jeho zrychlení považovat za konstantní v rámci zvolené přesnosti výpočtu. V druhém kroku je pro každý takový úsek spočítána spotřeba energie a součtem stanovena spotřeba energie pro celou jízdu.

Stanovení odporové síly

```
F_{\text{odp}} = m. (c_t + c_v \cdot v + g \cdot d_h) + 0.5 \cdot S \cdot c_x + m \cdot a
```
Kde:

- c<sub>t …</sub> součinitel smykového tření
- c<sub>v</sub> ... součinitel valivého tření
- c<sub>x</sub> ... součinitel aerodynamického odporu soupravy
- $d_h$  ... sklon úseku vyjádřený desetinným číslem
- g … tíhové zrychlení
- m … hmotnost soupravy včetně posádky, provozních kapalin a nákladu
- v … okamžitá rychlost soupravy

a … zrychlení soupravy

F … odporová síla soupravy

Rozdělení trasy na dílčí části

Výpočet probíhá iterativně. Na počátku je vozidlu přiřazena nulová rychlost.

V každém kroku je nejprve určena odporová síla odpovídající rychlosti vozidla. Pro danou rychlost je dále určena maximální dopředná síla tak, že pro každý převodový stupeň je spočítána maximální síla odpovídající maximálnímu kroutícímu momentu motoru. Nejprve jsou pro převodové stupně stanoveny otáčky odpovídající rychlosti:

f =  $(v / (\pi . d)) / i$ 

kde:

d … průměr kola

i … převodový poměr (otáček kola na otáčku motoru)

Pokud jsou takto zvolené otáčky nižší než minimální otáčky, jsou uvažovány minimální otáčky motoru, pokud jsou otáčky vyšší než maximální provozní otáčky motoru, převodový stupeň není uvažován.

Pro daný počet otáček je z grafu průběhu krouticího momentu motoru s využitím lineární interpolace stanoven maximální krouticí moment. Z něj je spočítána maximální dostupná síla:

 $F_{\text{max}} = 2. u_{\text{p}t}$ . M<sub>f</sub> / (d. i)

kde:

u<sub>Př</sub> ... účinnost převodovky

M<sup>f</sup> … maximální krouticí moment motoru při otáčkách f

Stanoví se maximální dopředná síla se zohledněním odporové síly:

 $F_{\text{max, d}} = F_{\text{max}} - F_{\text{odp}}$ 

Spočítáme zrychlení a<sub>max. d</sub>:

 $a_{\text{max. d}} = F_{\text{max. d}}/m$ 

Pokud je zrychlení větší než nula, porovnáme okamžitou a maximální rychlost. Pokud je hodnota maximální rychlosti průjezdu úseku rovná okamžité rychlosti, jako dílčí úsek průjezdu uvažujeme zbytek úseku trasy, zrychlení nastavíme na hodnotu 0, rychlost rovnou okamžité rychlosti.

Pokud je maximální rychlost vyšší než okamžitá, porovnáme výši okamžité a maximální rychlosti. Pokud je nižší než delta v<sub>min</sub>, pak stanovíme délku úseku podle vzorce, uvažujeme přitom polovinu maximálního zrychlení jako skutečné zrychlení při průjezdu:

 $t = (v_{max} - v)/(0.5 \cdot a_{max})$ 

$$
s = 0.5
$$
. 0.5.  $a_{max}t^2 + v$ . t

kde:

v<sub>max</sub> ... maximální rychlost daného úseku

### t … doba zrychlování

s … dráha zrychlování

Jako délka úseku je zvolena nižší z hodnot zbývající délky trasy a spočtené hodnoty, zrychlení uvažujeme 0,5 a<sub>max</sub>, rychlost uvažujeme průměr rychlosti úseku.

Pokud je rozdíl rychlostí vyšší než delta v min, postupujeme podle stejného vzorce, jen za v max dosadíme v + delta  $v_{min}$ .

Pokud je zrychlení menší než nula, stanovíme délku a konečnou rychlost obdobným způsobem, jen ve vzorcích počítáme s celým zrychlením a ne s jeho polovinou. Pokud by dosáhla rychlost hodnoty menší než 0, není možné úsek modelovým vozidlem projet a výpočet končí chybou.

V případě, že je na začátku dalšího úseku okamžitá rychlost menší než aktuální rychlost, je aktuální rychlost pro účely zjednodušení výpočtu skokově snížena na maximální povolenou rychlost.

### Výpočet spotřeby energie

Spotřeba energie je součtem spotřeby energie pro všechny úseky průjezdu trasou. Pro každý úsek je stanovena odporová síla pro průměrnou rychlost jeho průjezdu dle výše uvedeného vzorce. Odporová síla je zvýšena o sílu odpovídající zrychlení a na daném úseku dle vzorce:

#### $F = m \cdot a$

1

Jsou spočítány otáčky a moment na hřídeli motoru:

### $f = (v / (\pi, d)) / i$

 $M = (F \cdot d/2) \cdot i \cdot u_{Pf}$ 

Pro danou kombinaci otáček motoru a kroutivého momentu je stanovena z tabulky účinností motoru interpolací hodnota účinnosti motoru  $u_m$  vyjádřená jako desetinné číslo.

Výsledná energetická náročnost průjezdu úsekem je spočítána podle vzorce:

 $P = s$ . (Fo + m. a) .  $u_{p}$ .  $u_m$ 

Výsledné hodnoty pro jednotlivé úseky jsou sumarizovány a převedeny na MJ.

i Zdroje obrázků: úvodní stránka © christian42 - Fotolia.com, © Eisenhans - Fotolia.com